## SAP ABAP table /SAPDII/WTY\_SEL\_ASTATE {Warranty claim status}

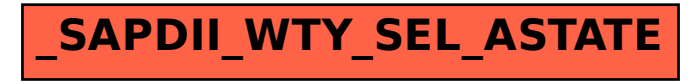